## Údaje o zákonnom zástupcovi dieťaťa je potrebné vyplniť obidvomi rodičmi:

## 1. vybrať zákonného zástupcu "otca", vyplniť

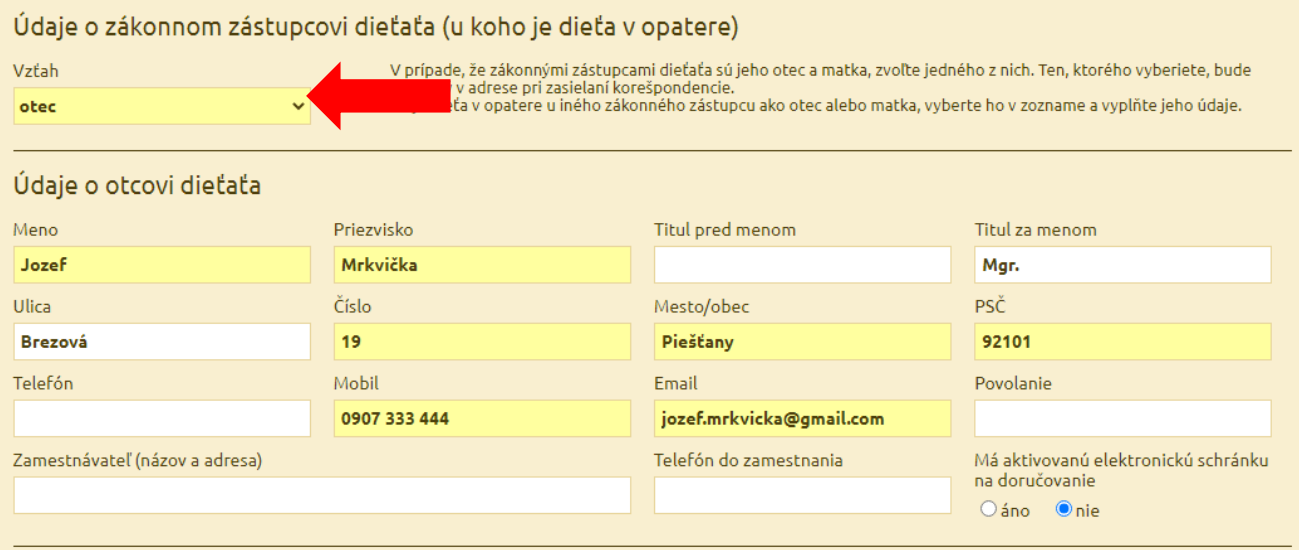

## 2. po vyplnení zákonného zástupca "otca" vybrať z možností "matku" a následne vyplniť

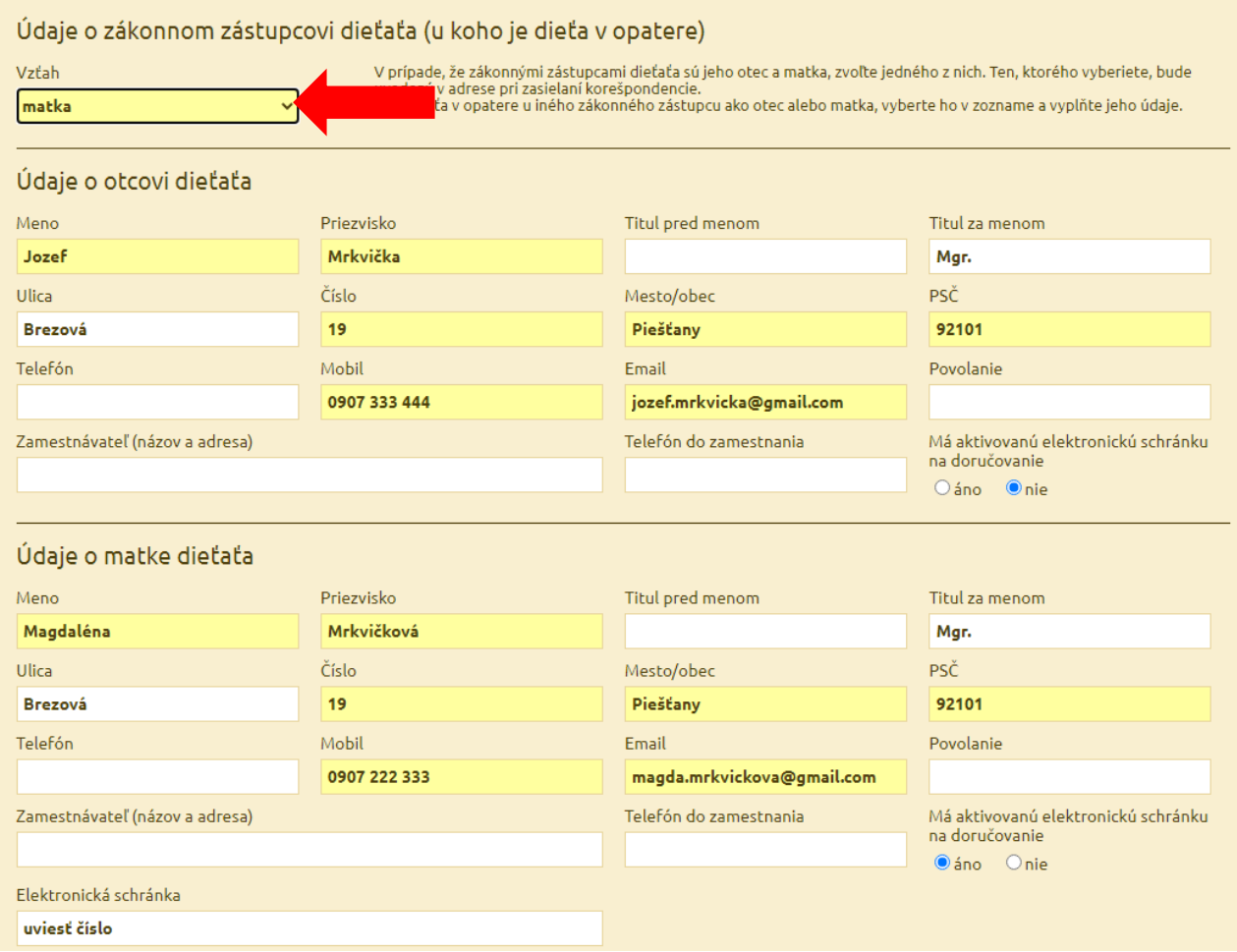